# Strategy – Esempio

Algoritmi per suddividere il testo in righe in un editor di testo

- O. Ne esistono di varia natura, più o meno complessi (es. numero fisso di parole, lunghezza fissa di una riga, etc)
- $\Box$  Includere il codice degli algoritmi nel client\* non è desiderabile
	- Client più complessi e più difficili da manutenere
	- Diversi algoritmi sono adatti per diverse occasioni (ridondanza)
	- Difficoltà di inserire nuovi algoritmi quando questi sono parte del client

\*oggetto di alto livello che gestisce elementi grafici

# Strategy – Soluzione

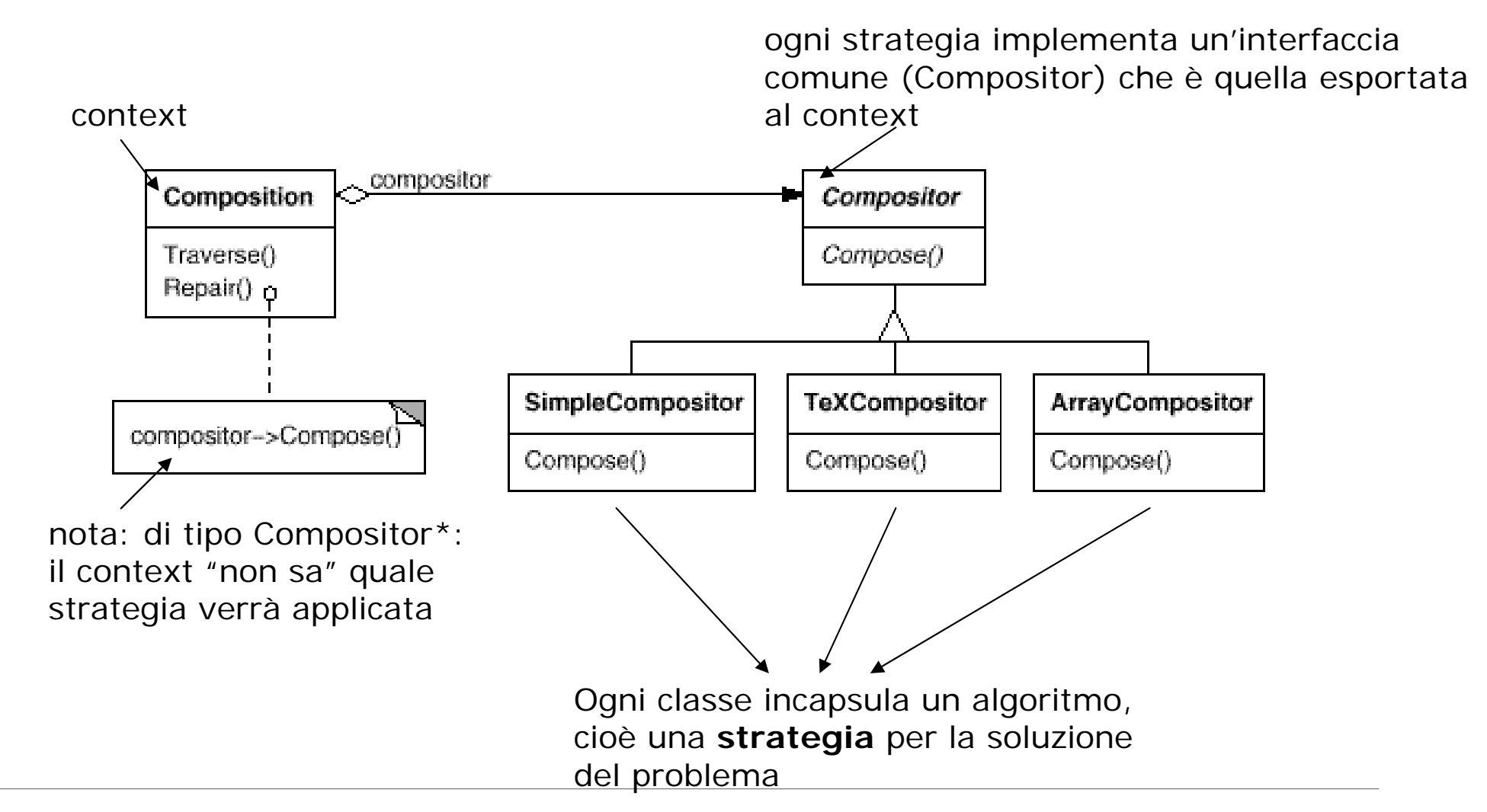

# Strategy – Soluzione (ii)

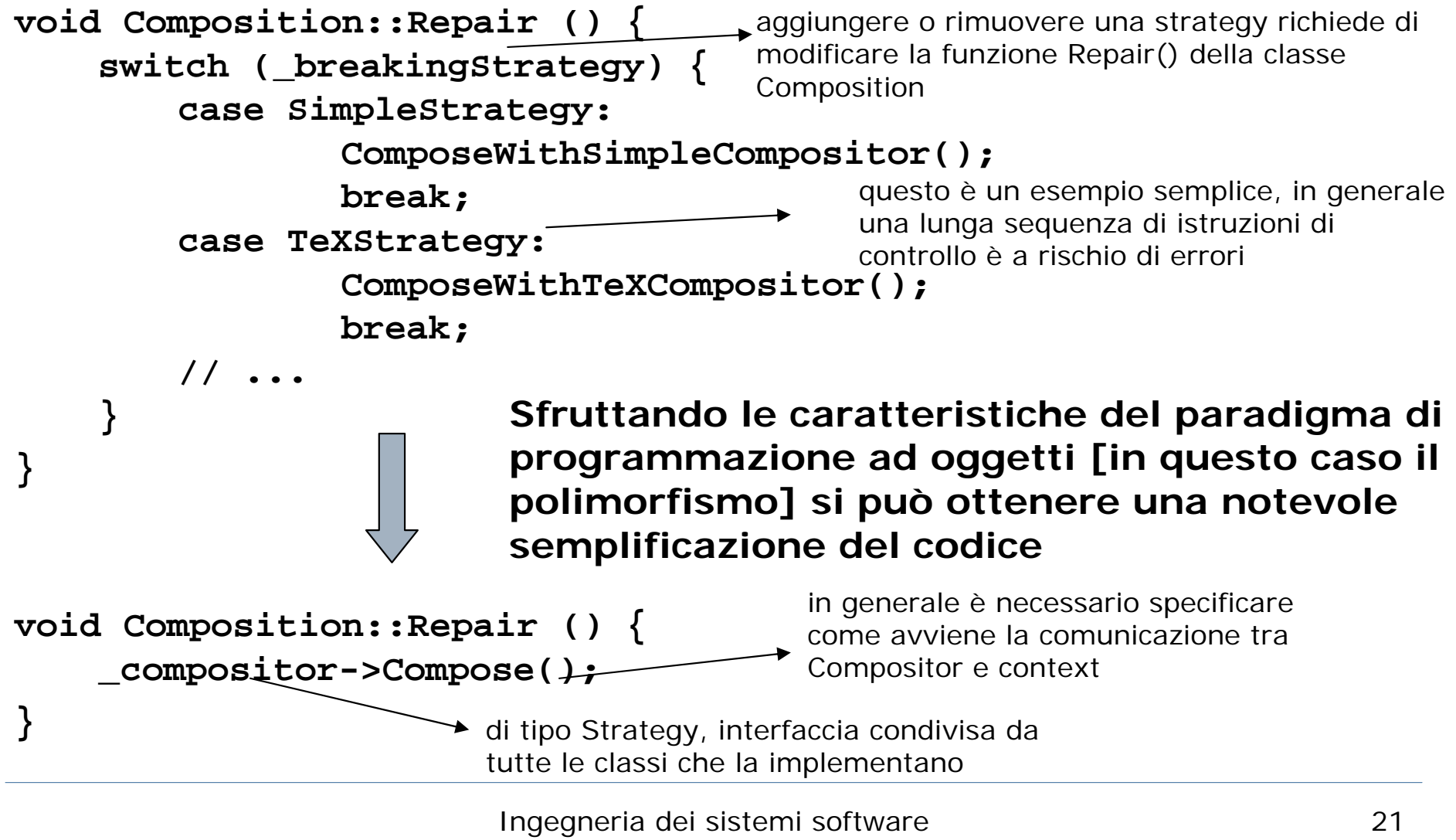

# Strategy – Soluzione (iii)

```
Composition* quick = new Composition(new
   SimpleCompositor);
Composition* slick = new Composition(new TeXCompositor);
Composition* iconic = new Composition(new
   ArrayCompositor(100));
```
- $\Box$  ad ogni oggetto di tipo compositor viene associata una strategia di formattazione del testo (ad es. contestualmente alla creazione)
- $\Box$  il resto del codice rimane trasparente rispetto a questa scelta: cambiare strategia richiede di modificare una riga di codice

#### Strategy (object/behavioral)

- П Definisce una famiglia di algoritmi, incapsulando ognuno di essi e rendendoli interscambiabili
- $\Box$  Permette che l'algoritmo cambi in maniera trasparente rispetto al client che lo usa

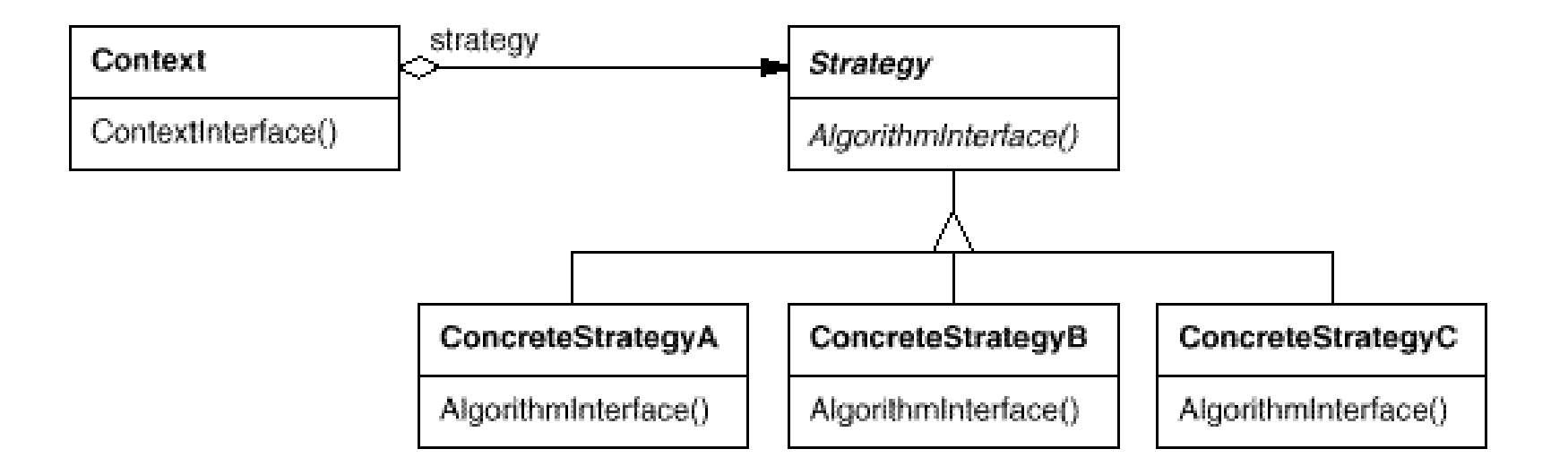

#### Decorator (object / structural)

- M Permette di assegnare una o più responsabilità addizionali ad un oggetto in maniera dinamica
- I. Rappresenta una flessibile alternativa al subclassing per estendere le funzionalità di un oggetto

#### Come si possono estendere le funzionalità di un oggetto?

- **1. Specializzazione**: faccio derivare dalla classe a cui appartiene l'oggetto un'ulteriore classe con le funzionalità aggiuntive
	- $\Box$  PROBLEMA: relazione statica -> un client non può controllare quando e come aggiungere tali funzionalità
	- $\Box$ □ PROBLEMA: la gerarchia di classi può diventare complessa se si prevedono varie funzionalità/combinazioni
- **2. Classi wrapper (Decorator)**: inglobare l'oggetto all'interno di un altro oggetto (il decorator) che aggiunge le nuove funzionalità

#### Decorator (ii)

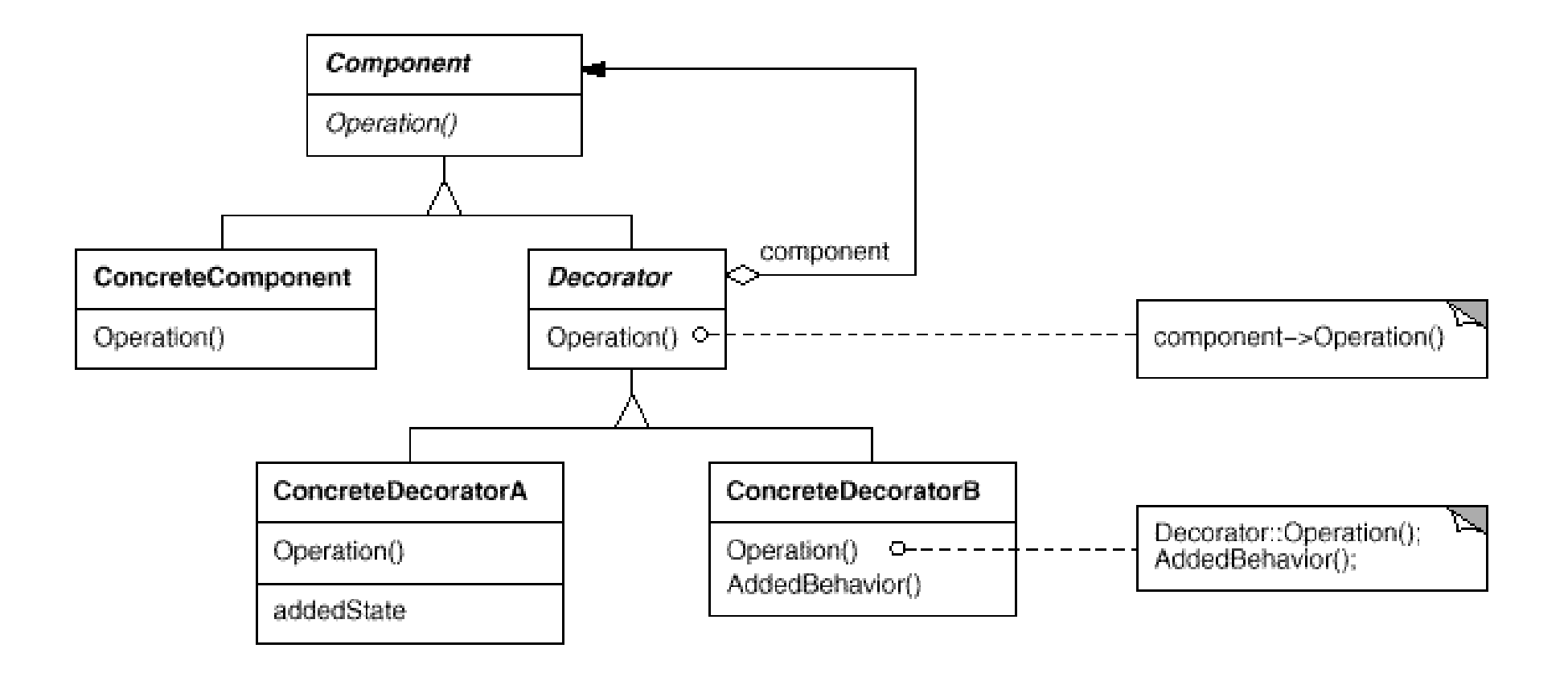

# Decorator (iii)

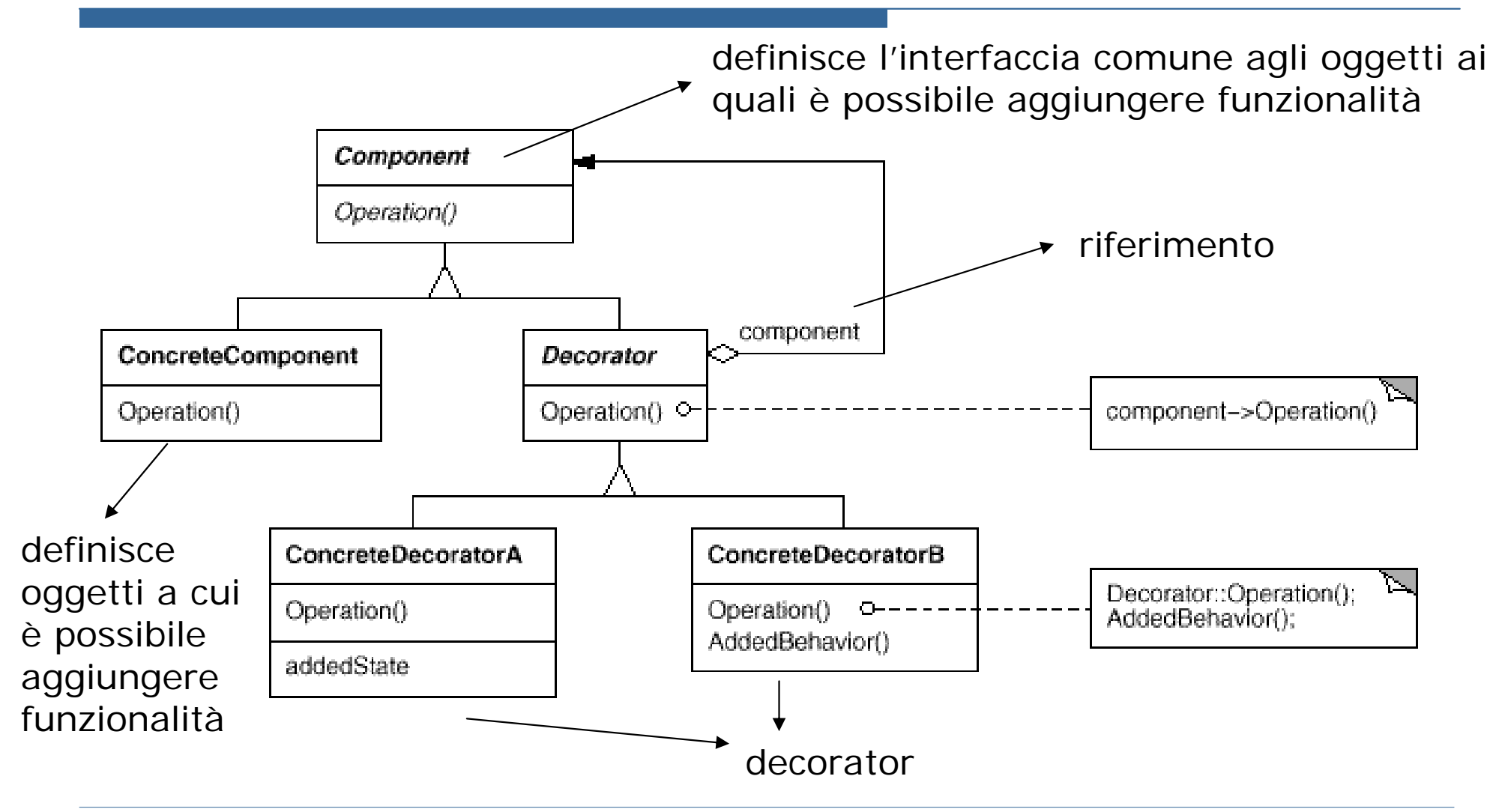

#### Decorator – Esempio

#### GUI toolkit

Permette di assegnare ad un elemento grafico altri elementi aggiuntivi (opzionali) come scrollbar, bordi, ecc., in maniera *dinamica*

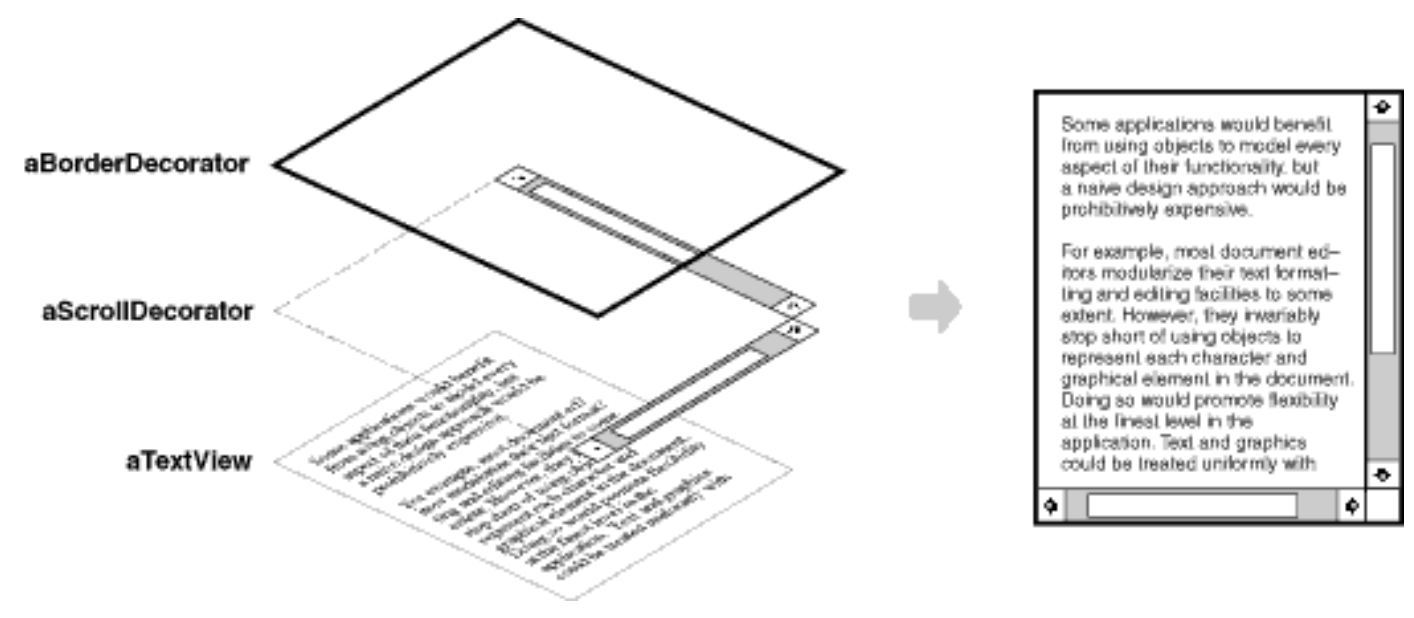

# Decorator – Esempio (ii)

 $\Box$ Oggetto di tipo TextView (eredita da VisualComponent) che visualizza il testo all'interno della finestra (operazione draw())

};

n. Di default non ha né scrollbar, né bordi:

```
class VisualComponent {
  public:
          VisualComponent();
          virtual void Draw();
          // ...
};
```

```
class TextView:public VisualComponent {
  public:
          TextView();
          virtual void Draw();
          // ...
```
Vogliamo aggiungere:

- П. Possibilità di aggiungere una scrollbar (operazione aggiuntiva scrollTo() e informazione di stato aggiuntiva scrollPosition)
- $\Box$ Possibilità di aggiungere un bordo<br>(operazione aggiuntiva drawBorder() e informazione di stato aggiuntiva borderWidth)

#### **Applicare il design pattern Decorator e scrivere il codice relativo in C++**

#### Decorator – Soluzione

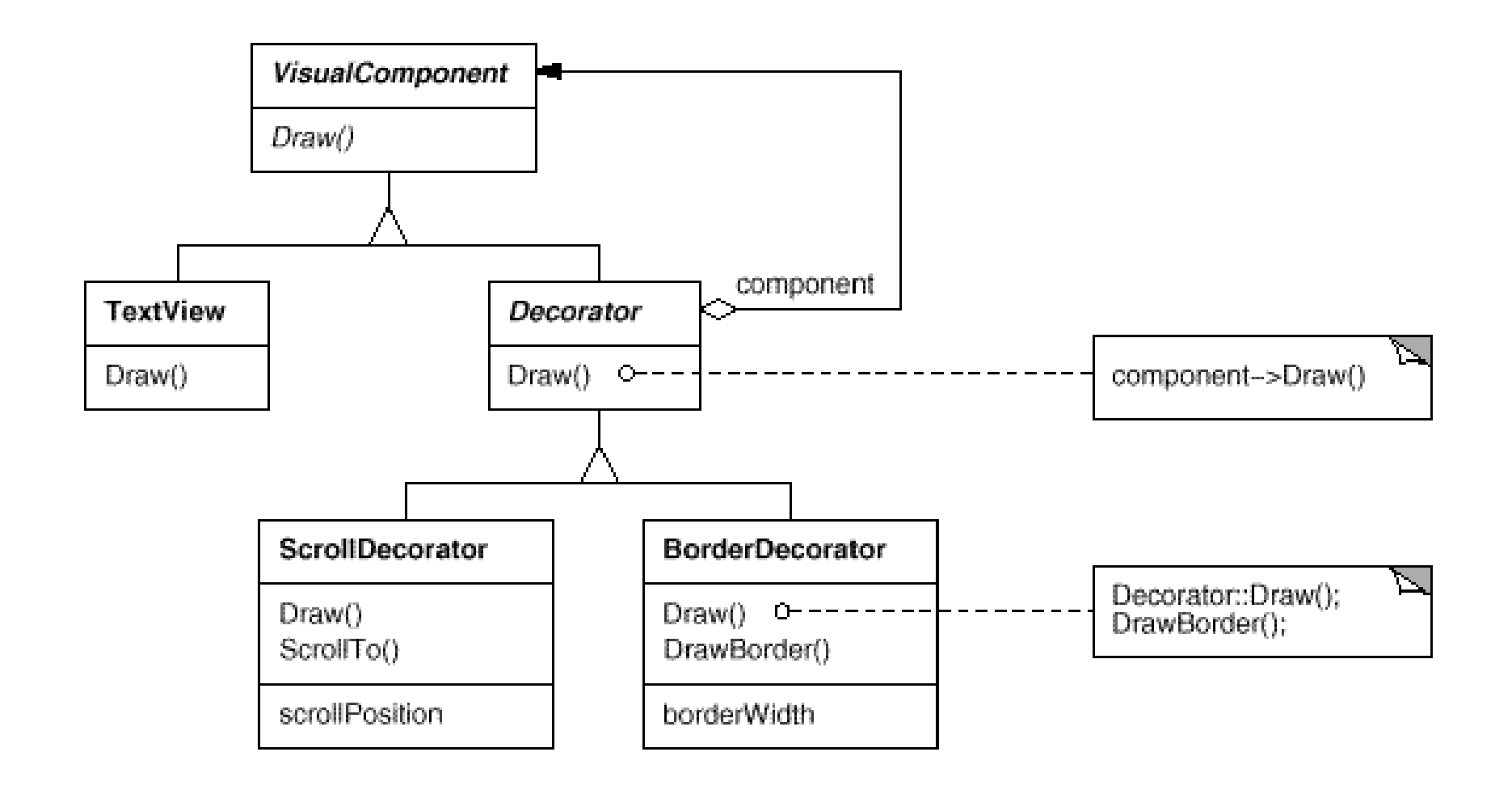

#### Decorator – Soluzione (ii)

```
class VisualComponent {
    public:
       VisualComponent();
       virtual void Draw();
        // ...
};
class Decorator : public VisualComponent {
    public:
       Decorator(VisualComponent*);
       virtual void Draw();
       virtual void Resize();
        // ...
    private:
       VisualComponent* _component;
};
void Decorator::Draw () {
    _component->Draw();
}
```
#### Decorator – Soluzione (iii)

```
class BorderDecorator : public Decorator {
   public:
       BorderDecorator(VisualComponent*, int borderWidth);
       virtual void Draw();
   private:
       void DrawBorder(int);
   private:
       int _width;
};
void BorderDecorator::Draw () {
       Decorator::Draw();
       DrawBorder(_width);
}
```